## **A BESPOKE HOW TO SET UP TABLE CLOTH**

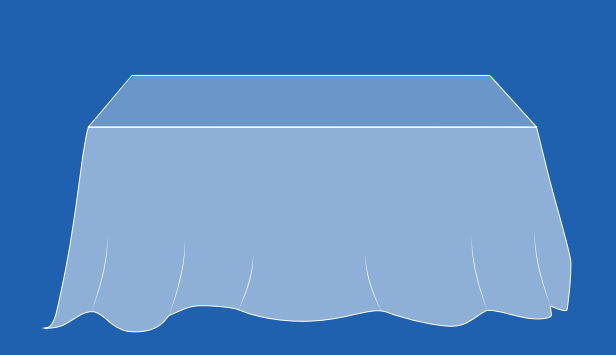

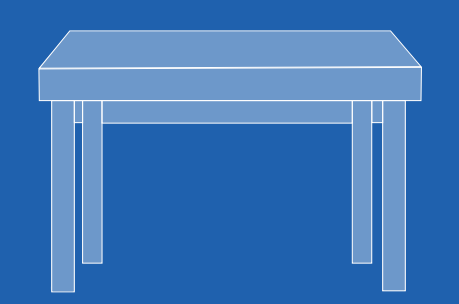

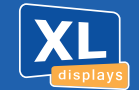

01733 511030 sales@xldisplays.co.uk

**1** Measure your table **height**, **width** and **depth** 

**2** To calculate the width of your cloth, add the **height** + **width** + **height** = **Total** width

**3** To calculate the depth of your cloth, add the **height** + **depth** + **height** = **Total depth** 

## **The cloth will touch the floor on all sides**

**4** Create your canvas size using the width and depth calculated in steps **2** and **3** 

**5** To set up the front facing area of your cloth, create a box using the **width** and **height**  measurement from step **1**. Place this box centrally on the bottom edge of your canvas **This is your front facing area!** Place any logos and key content to be visible on the front of the cloth in this section

**6** To set up the table top area of your cloth, create a box using the **width** and **depth** measurement from step **1** Place this box centrally and directly above the box created for the front facing area **This is your table top!** Place any logos and key content to be visible on the top of the cloth in this section. The remaining canvas creates the back and sides of your cloth

Ensure you fill the entire canvas with your required background colour/ pattern. Cloths are printed white as standard. **7**

**8** Ensure all boxes, guides and template lines are removed from your artwork before submitting your high resolution PDF file for print **Do not add crop or bleed**

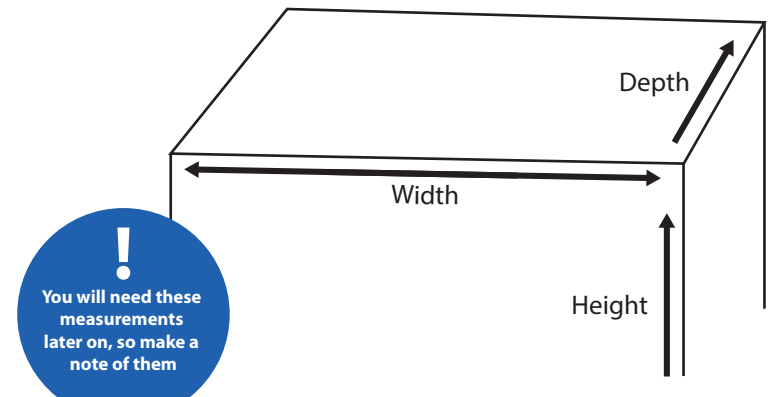

Allows under table access

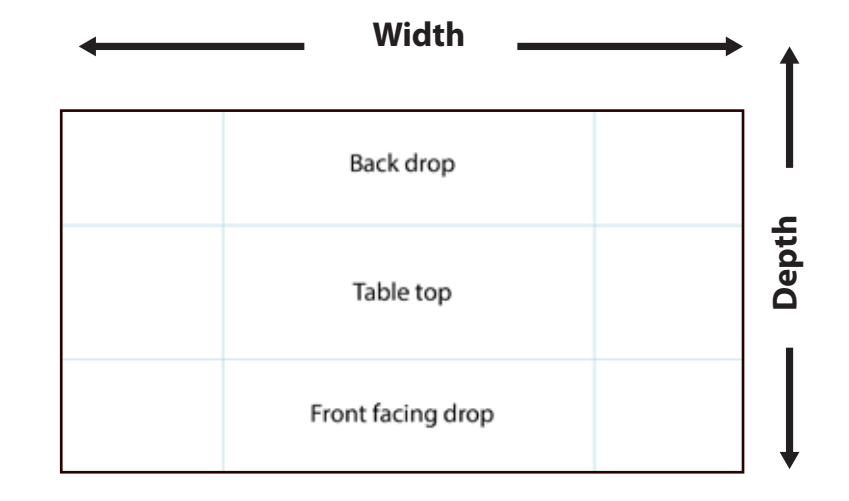